# **Landowner Vegetation Monitoring guidelines.**

## **Objectives:**

To monitor the survival rate of plants in a revegetation site.

Following this process will give you an indication of the number of plants per hectare and the species diversity of the revegetation site.

This is important for reporting on the successes and failures of your revegetation activities and for planning future revegetation species lists and plant numbers.

## **Pre-start Checklist:**

### **1. Equipment:**

- o 5m rope (with loop tied at end)
- o 3 x marking stakes (steel/wooden)
- o Marking tape or cap to mark stakes
- o Vegetation monitoring field sheet or data sheet
- o Hammer/mallet
- o Camera on phone.

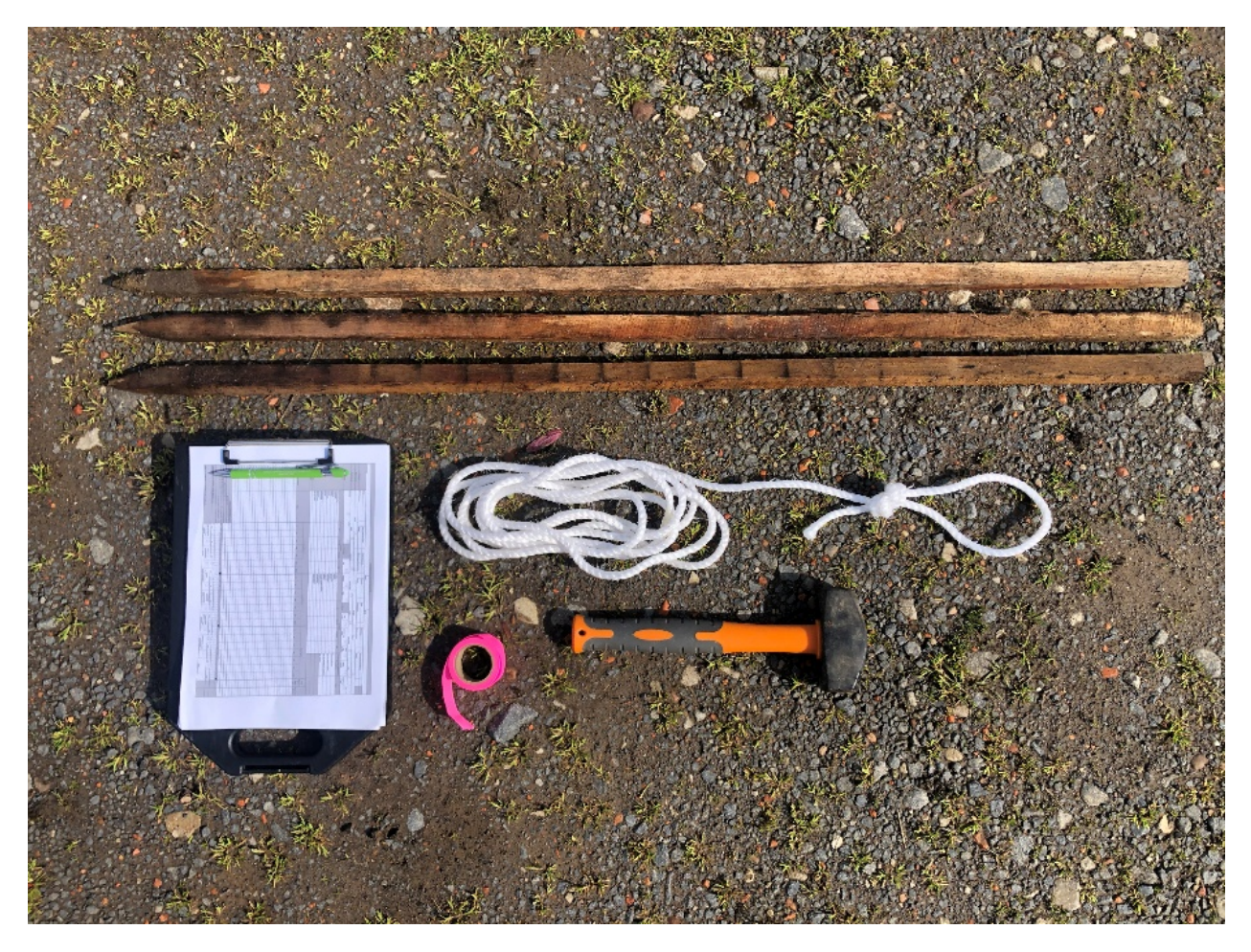

### **2. Preparation:**

- o Print map of site (including EVC Ecological Vegetation Class)
- o Print Plant list if available or print EVC general plant list as a guide
- o Print Vegetation monitoring field sheets for data sheets

## **Methodology:**

- 1. Choose three random points within the site (spread across the site).
- 2. Hammer a stake into the ground, ensuring that the 5m diameter rope can move freely around the marker without hitting a site boundary.
- 3. Take a photo of the site that shows some identifiable landscape features to assist with re-visiting the site. Mark on the map the location of where you took the photo and the direction the photo was taken. (E.g. a shed, a fork in the river etc.)
- 4. Hook the loop at the end of the rope onto the stake and walk the rope out to the end of its length.
- 5. Slowly walk a circle around the stake with the rope fully outstretched to ensure you cover the whole 5m radius.
- 6. Record every plant found within the 5m radius on the field sheet on the last page of this document (If you don't know the species, record it as species x and take a photo for identification at a later stage.
- 7. Slowly walk a circle around the stake with the rope fully outstretched to ensure you cover the whole 5m radius.
- 8. Repeat these steps at three plots within the project site.
- 9. Digitalise the data (fill in the results in the veg monitoring template spreadsheet) and store in an appropriate folder for reporting (calculations for plant survival density/hectare will be automatically calculated using the pre-determined formula in the spreadsheet).

### **Definitions:**

- 1. Total plant numbers (abundance) per plot- Equates to the total number of individual plants observed in each plot.
- 2. Total species (diversity) per plot- Equates to total number of species observed in each plot.
- 3. Plot plant density- Equates to the total number of plants observed per hectare per plot.
- 4. Site plant density- Equates to the total number of plants observed per hectare per site). Target is 2000 plants per hectare.
- 5. Average species (diversity) per site- Equates to average number of species observed per site. Target is 10 + per site.

#### **For further information on Ecological vegetation Classes (EVCs) please refer to the following resources:**

[https://www.environment.vic.gov.au/\\_\\_data/assets/pdf\\_file/0032/48749/Strz\\_EVCs\\_combine](https://www.environment.vic.gov.au/__data/assets/pdf_file/0032/48749/Strz_EVCs_combined.pdf) [d.pdf](https://www.environment.vic.gov.au/__data/assets/pdf_file/0032/48749/Strz_EVCs_combined.pdf)

[https://www.environment.vic.gov.au/\\_\\_data/assets/pdf\\_file/0033/48696/GipP\\_EVCs\\_combin](https://www.environment.vic.gov.au/__data/assets/pdf_file/0033/48696/GipP_EVCs_combined.pdf) [ed.pdf](https://www.environment.vic.gov.au/__data/assets/pdf_file/0033/48696/GipP_EVCs_combined.pdf)